## **Prozesse - Wareneingang**

Hier läuft der Prozess in den Wareneingang, zum Zubuchen von Lagerbeständen in der Warenwirtschaft.

Dies kann rein visuell oder mit Barcode-Scanner-Unterstützung erfolgen.

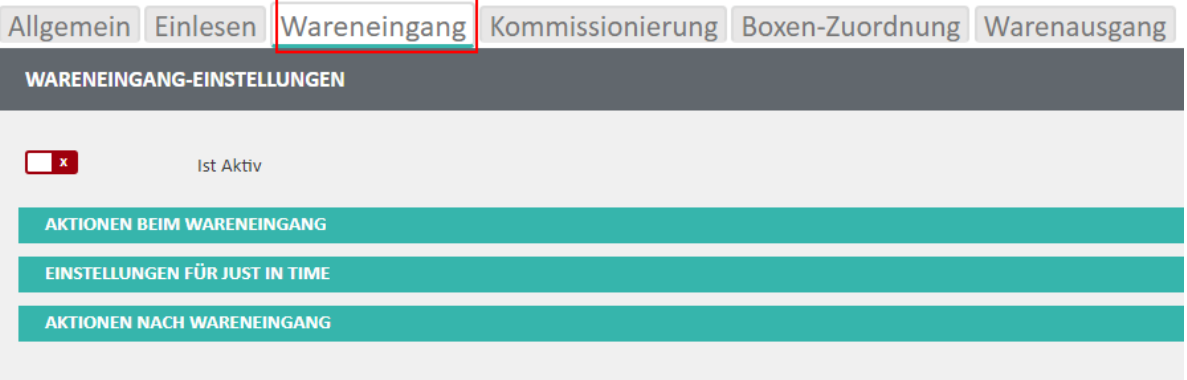

**Kennzeichen: "Ist Aktiv":** dadurch kann der Wareneingang für diesen Prozess aktiv geschaltet werden

## Aktionen beim Wareneingang

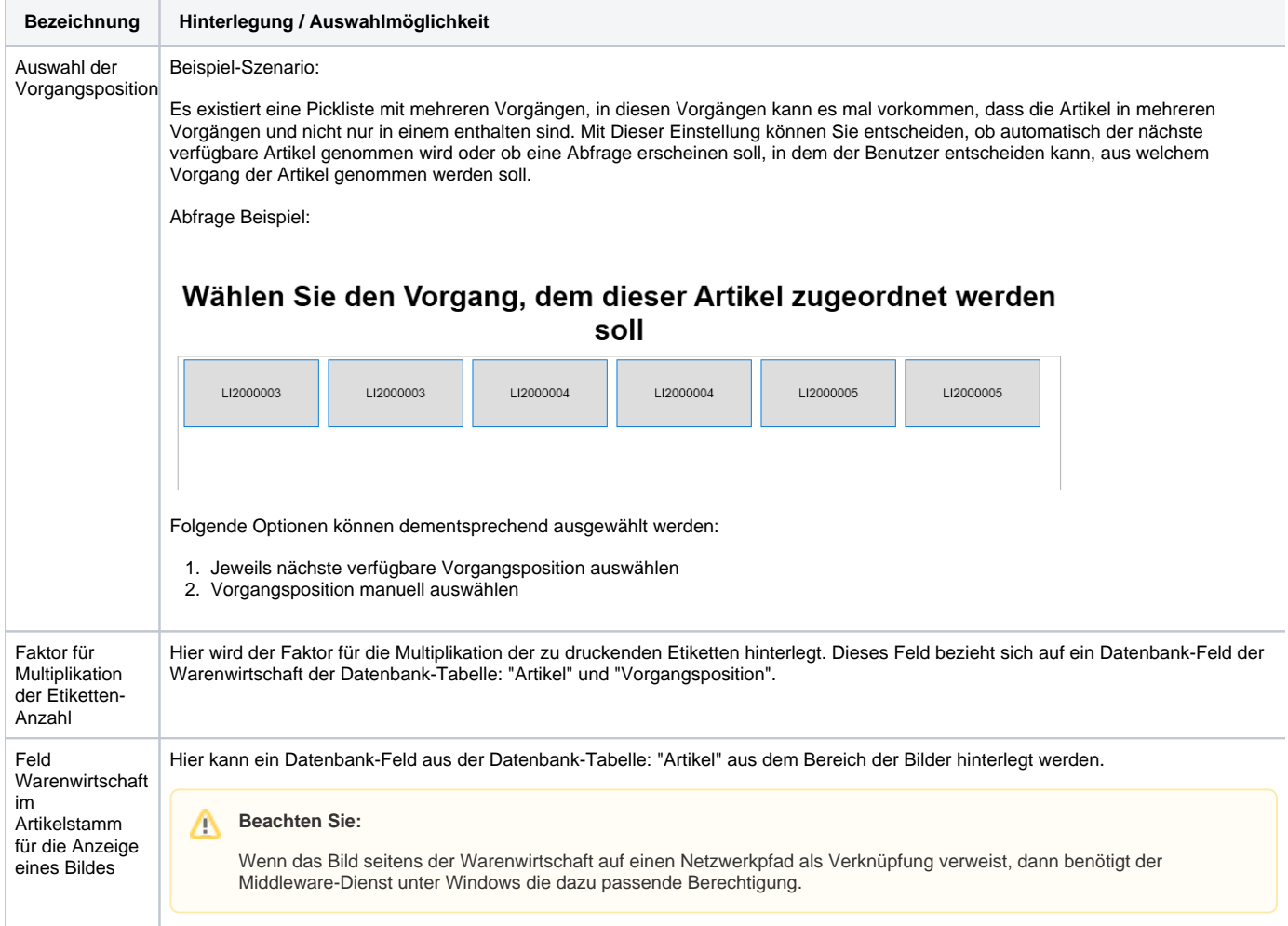

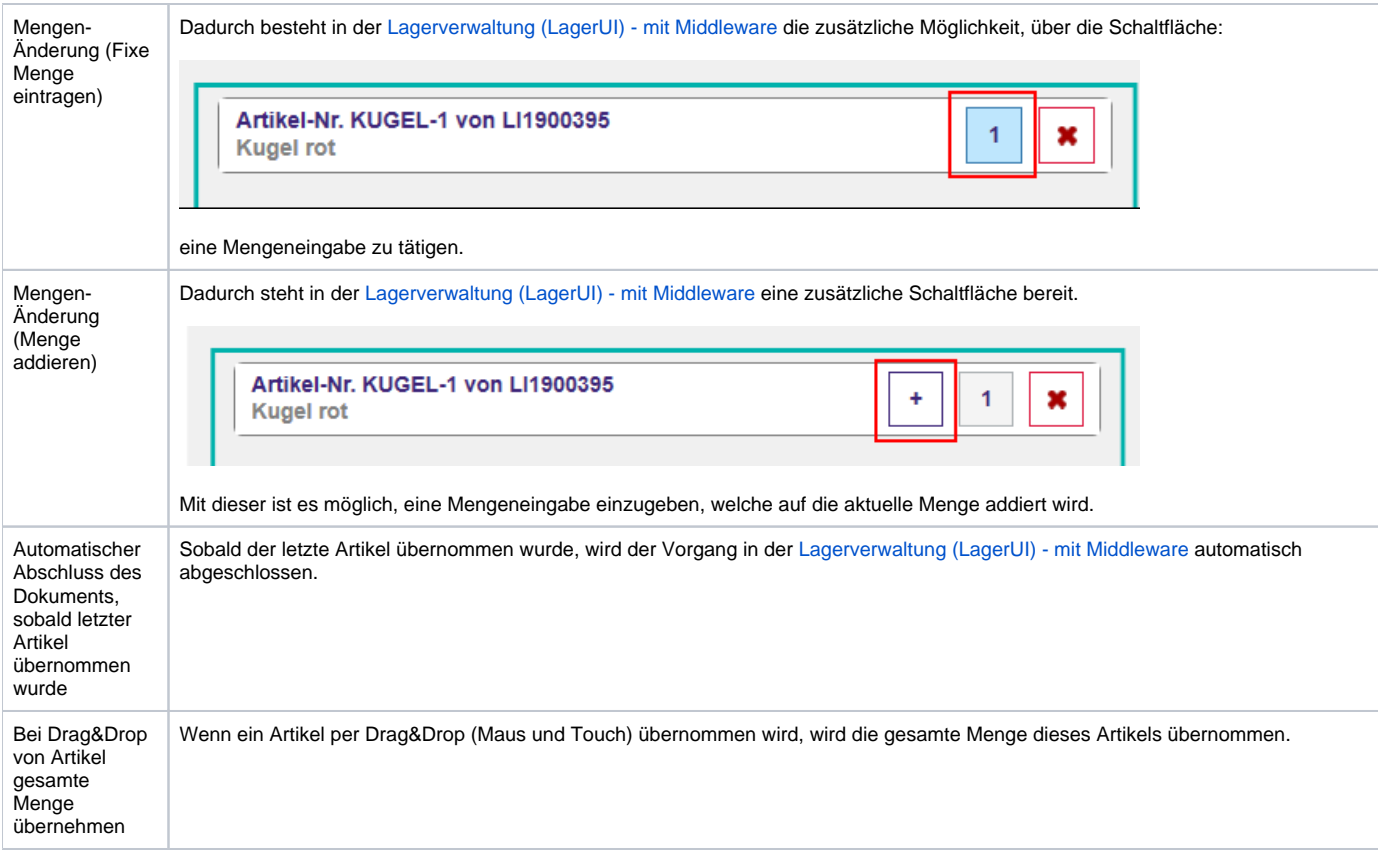

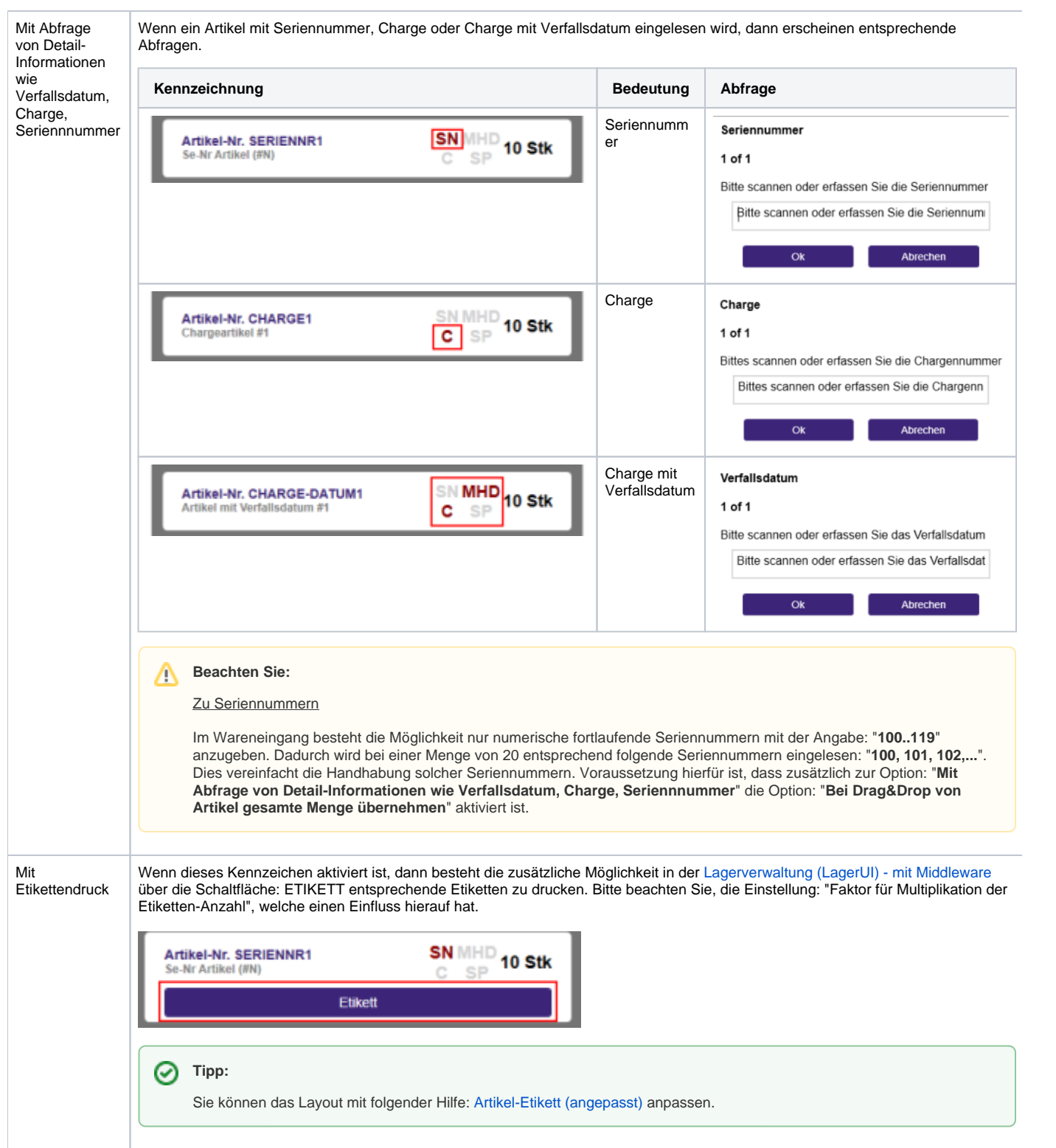

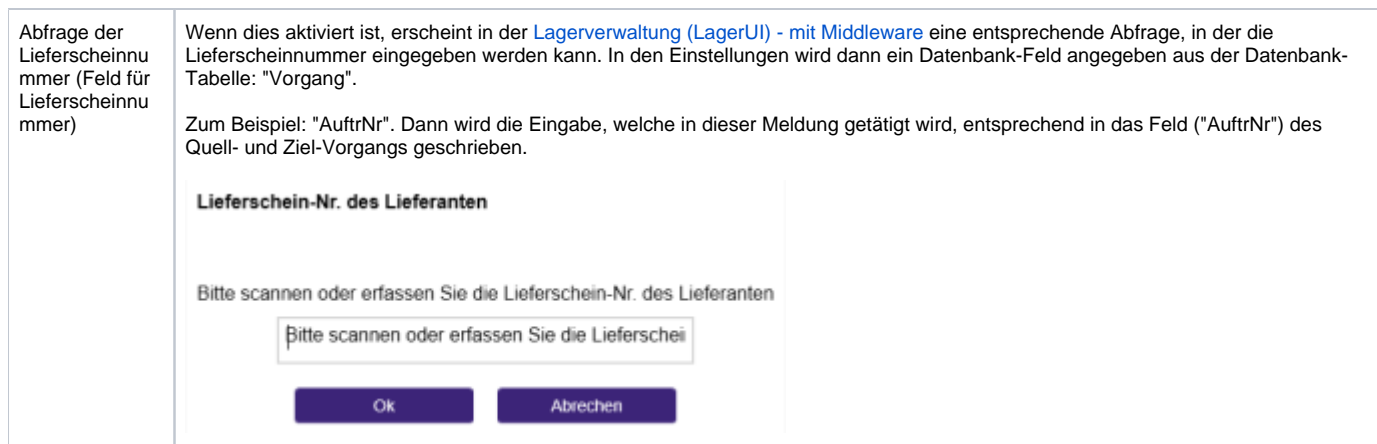

## Aktionen nach Wareneingang

- Kennzeichen: "Buchen"
- Kennzeichen: "Wandeln"
	- Kennzeichen: "Teillieferung erlaubt" Kennzeichen: "Überlieferung erlaubt"

Aktionen vor dem Wandel

Kennzeichen: "Buchen des Ursprungbeleges"

Einstellungen für das Wandeln

Zielvorgangsart

Aktionen nach dem Wandeln

- Kennzeichen: "Buchen des Zielbeleges"
- Kennzeichen: "Verschieben des Zielbeleges ins Archiv"
- Kennzeichen: "Drucke Zielbeleg"
- Kennzeichen: "Verschieben ins Archiv"
- Kennzeichen: "Drucke Beleg"